## **DAFTAR GAMBAR**

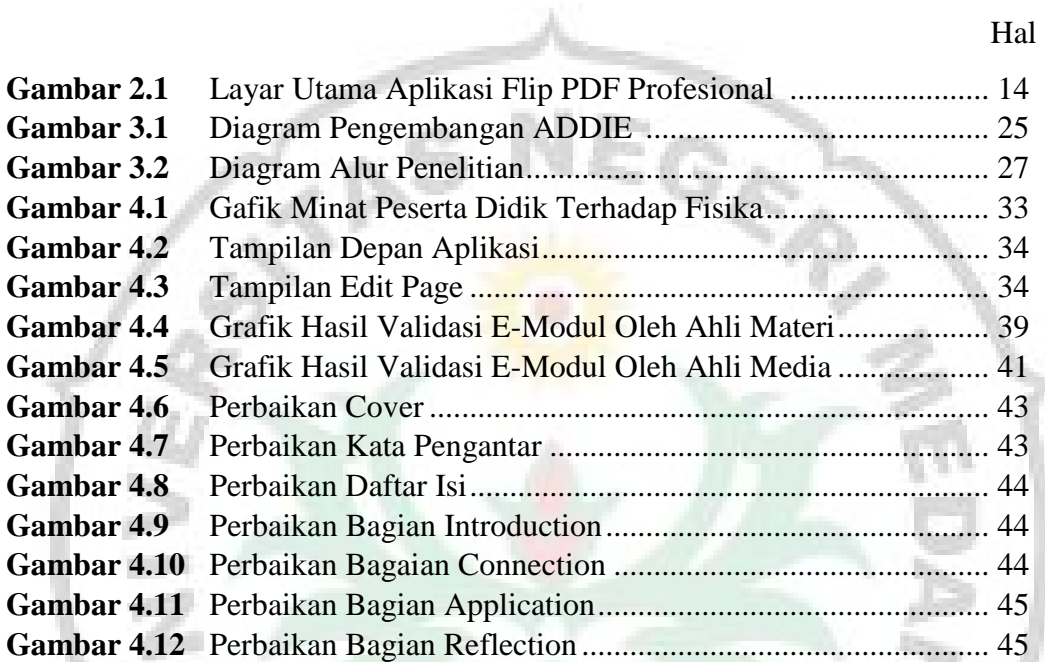

ÈŜ

S

市田市